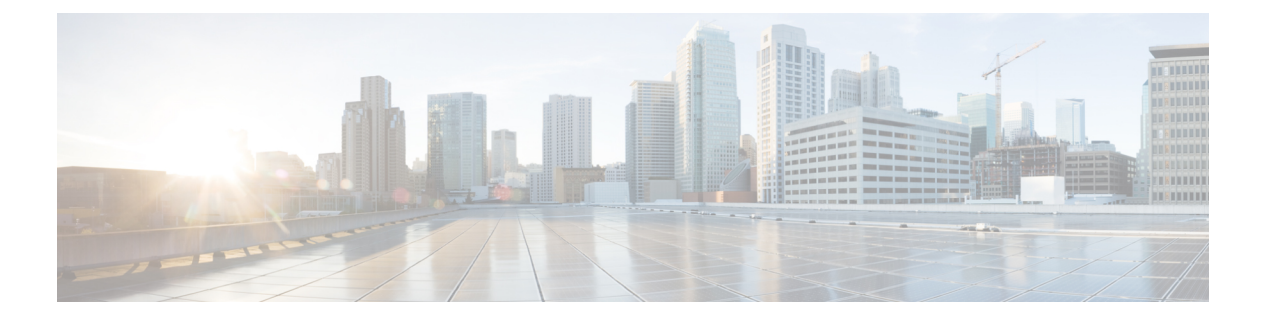

## **CLI** の使用

• コマンドライン [インターフェイスの使用](#page-1-0) (2 ページ)

## <span id="page-1-0"></span>コマンドライン インターフェイスの使用

Cisco DNA Spaces:コネクタ にはコマンドライン インターフェイスからアクセスできます。